<<实战OpenGL三维可视化系统开发>>

 $<<$  OpenGL $>$ 

, tushu007.com

- 13 ISBN 9787121084966
- 10 ISBN 7121084961

作者:吕希奎,周小平编著

出版时间:2009年05月

页数:696

PDF

更多资源请访问:http://www.tushu007.com

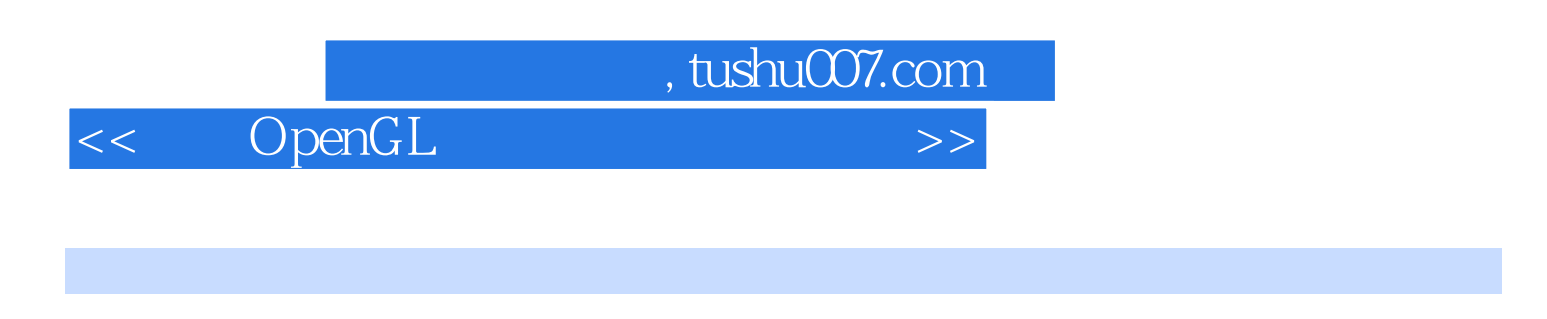

## OpenGL Open Graphics Library API Open Graphics Library API

 $OpenGL$ 

 $\alpha$  and  $\alpha$  are  $\alpha$  openGL  $\Omega$ penGL $\Omega$ 

 $21$ 

openGLts and  $\mathcal{O}$  penGLts and  $\mathcal{O}$  penGLts and  $\mathcal{O}$  and  $\mathcal{O}$  and  $\mathcal{O}$  and  $\mathcal{O}$  and  $\mathcal{O}$  and  $\mathcal{O}$  and  $\mathcal{O}$  and  $\mathcal{O}$  and  $\mathcal{O}$  and  $\mathcal{O}$  and  $\mathcal{O}$  and  $\mathcal{O}$  and  $\mathcal{O}$  an

 $,$  tushu007.com << OpenGL >>

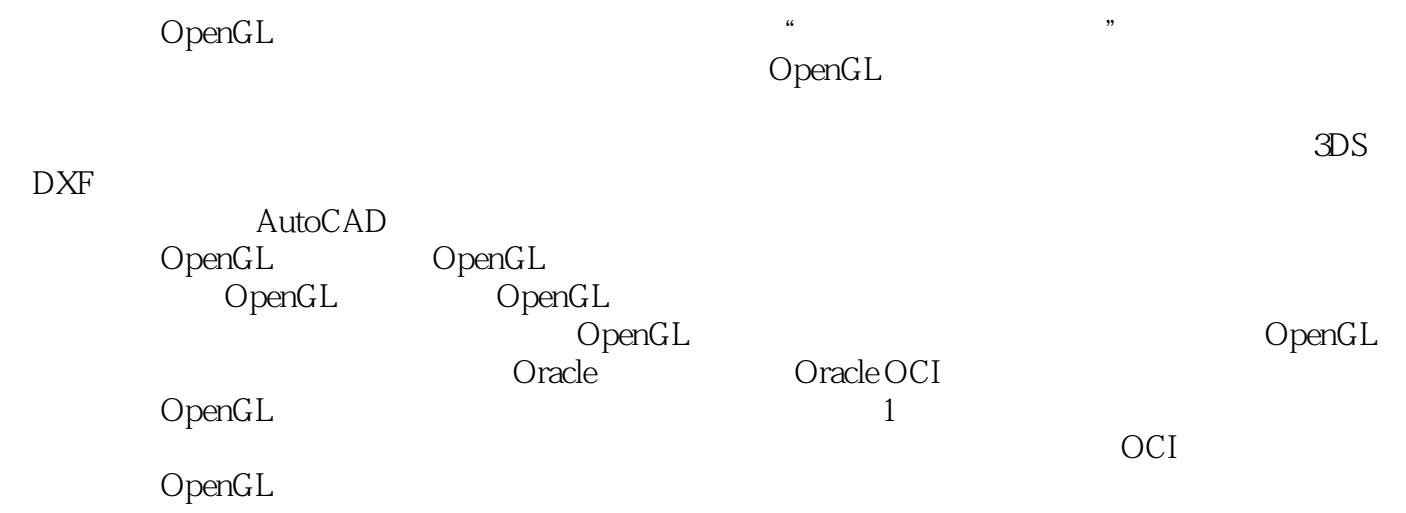

 $\Omega$ penGL $\Omega$ 

 $OpenGL$ 

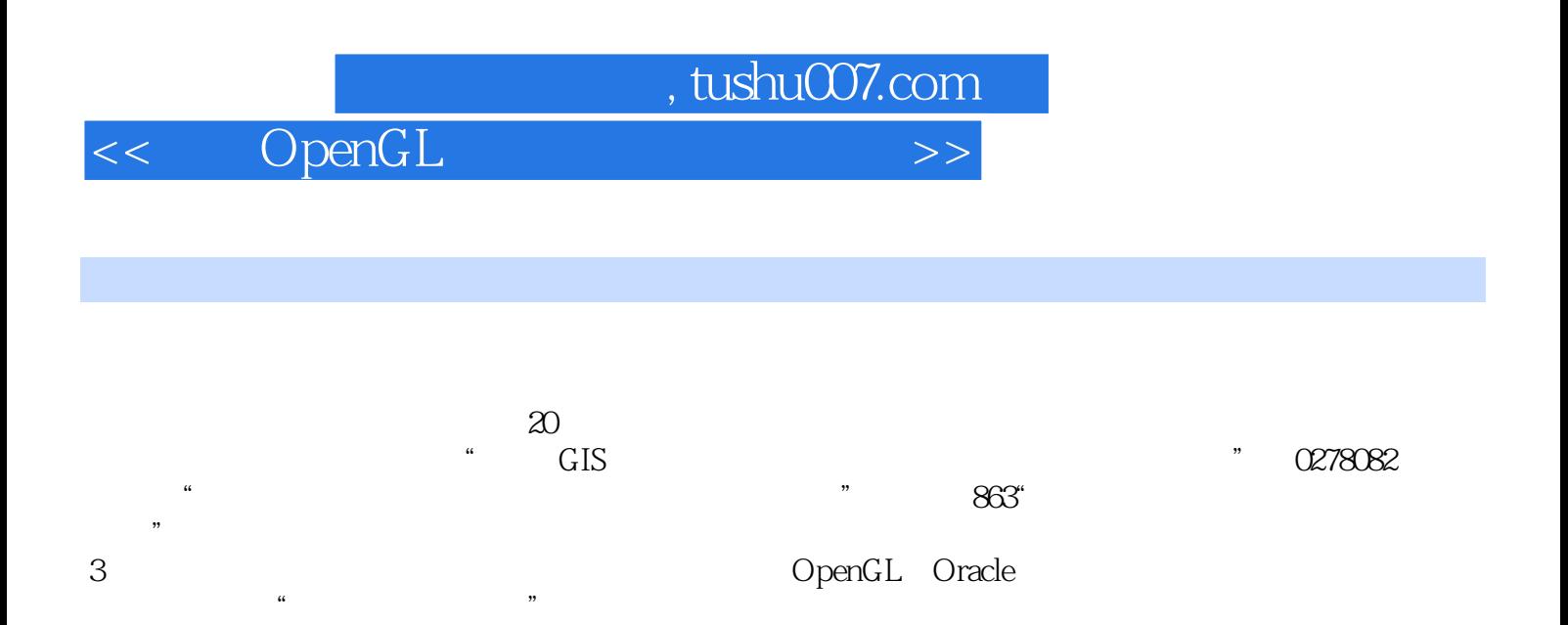

 $211001$ 

*Page 4*

 $,$  tushu007.com

 $\leq$  OpenGL

 $1$  1 31.1  $41.2$ 41.3 61.4 61.4 71.5 7 2 OpenGL 92.1 OpenGL 102.1.1 OpenGL 102.1.2 OpenGL 102.1.3 OpenGL 122.1.4 OpenGL 132.2 OpenGL 142.2.1 OpenGL 142.2.2 OpenGL 162.3 OpenGL 202.3.1 OpenGL 202.3.2 OpenGL 212.3.3 OpenGL 222.3.4 OpenGL $242.35$  OpenGL $252.4$  OpenGL $332.41$  OpenGL $342.42$  $362.43$   $372.4.4$   $382.4.5$   $812.5$   $412.5$   $48$ 第3章 Oracle与OCI技术及编程基础 493.1 Oracle数据库简介 503.2 Oracle数据库的安装 513.3 Oracle数据  $553.4$  Oracle  $573.4.1$  ADO  $583.4.2$  Pro\* C/C++  $593.4.3$  Oracle OCI 603.4.4 ADO Pro\*C/C++ Oracle OCI 613.5 OCI 623.5.1 OCI 623.5.2 OCI 623.5.3 OCI 633.5.4 OCI SQL 643.6 VC ++ 6.0 OCI 663.6.1 663.6.2 673.6.3 OCI 683.6.4 VC OCI 693.7 75.2  $4$  OCI  $794.1$  $804.1.1$  Visaul C ++  $804.1.2$  OpenGL 814.1.3  $824.2$  OCI 924.2.1 924.2.2 924.2.3 934.3 OpenGL 1214.4 121 5 1235.1  $1245.2$   $1245.2$   $1245.2$  $1255.3$   $1265.31$ 1265.3.2 1275.3.3 1275.3.3 1405.3.4 1495.3.5 1525.3.6 1525.3.6 1625.3.7 1725.3.8 1775.3.9 1795.3.10 2115.4 OpenGL  $2175.5$  219 6 2216.1  $2246.1$   $2236.1.1$  $2226.1.2$   $2316.2$   $2436.3$   $2456.4$   $2486.4.1$  $2486.4.2$   $2546.4.3$   $2596.4.4$   $2636.5$  $2676.5.1$   $2676.5.2$   $2716.6$  OpenGL 2746.7 本章小结 276第3篇 线路三维可视化系统设计与实现第7章 三维交互技术与三维线路数据结构  $2797.1$   $2807.1.1$   $2807.1.2$   $2817.1.3$ 控制 2887.1.4 透视投影模式实现 2947.2 三维地面坐标的获取 2957.2.1 正射投影模式下的获取 2957.2.2  $2997.3$   $2997.31$   $3007.32$ 3017.3.3 3027.3.4 3037.3.5 3047.4 OpenGL  $3077.5$   $3078$   $3081$   $31082$  $33183$   $3388.4$   $3498.41$  $3508.4.2$   $3568.5$   $3578.6$   $3618.7$  $3648.8$   $3808.81$   $3808.82$   $3888.8.3$  $3918.9$   $3978.9.1$   $3978.9.2$   $4058.9.3$ 4098.10 4168.11 OpenGL 4318.12  $432$  9  $4339.1$   $4349.1.1$ 4349.1.2 4519.1.3 TIN 4629.1.4 4659.1.5 4689.2 4719.2.1 4719.2.2 4769.2.3 4799.2.4 4839.2.5 4869.3 OpenGL 4909.4 490 10 49110.1 49210.1.1 49210.1.2  $492101.3$   $498101.4$   $501101.5$   $503101.6$   $\sqrt{2101.6}$  $50610.2$   $50710.21$   $50810.2.2$  $512103$   $5151031$   $5151032$   $516104$  $518104.1$  /  $518104.2$   $520104.3$   $52110.5$ 

 $\alpha$ , tushu007.com

 $<<$  OpenGL $>>$ 

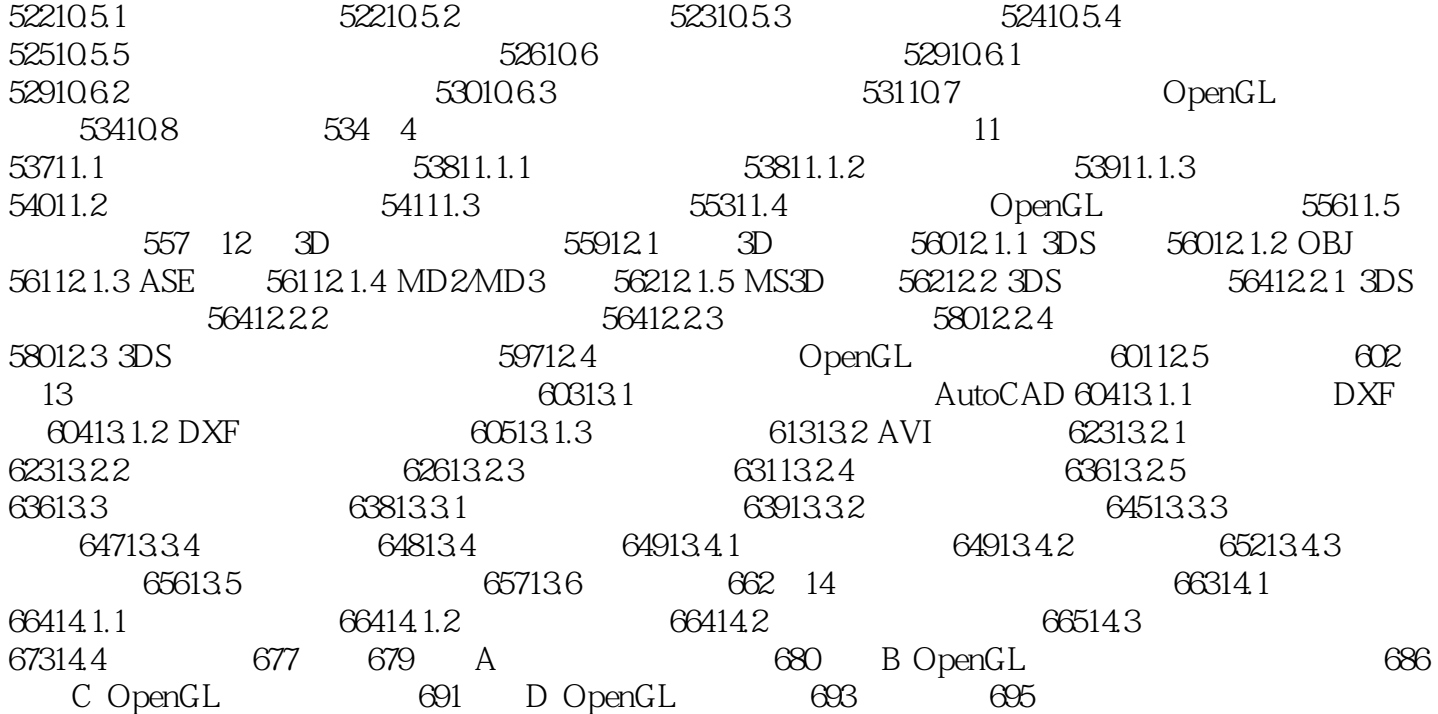

, tushu007.com

<<实战OpenGL三维可视化系统开发>>

1 a contract a contract of the 1 and 2 OpenGL a contract of OCI  $1$   $\,$ 2 OpenGL OpenGL Visual C++ OpenGL  $OpenGL$ 3 Oracle<br>Oracle 9i Oracle Oracle Oracle 9i<br>ADO Pro\*C/C++ OCI Oracle<br>Oracle  $ADO$   $Pro^*C/C++$   $OCI$ OCI OCI OCI OCI OCI  $V$ isual C++6.0  $OCI$  第2篇 大规模地形三维可视化系统设计与实现包括第4章地形三维可视化系统框架与OCI类模块设计  $5$ 第4章 在第2章的基础上,完成了基于OpenGL的地形三维可视化系统程序框架的建立,为后续的功能 a contract the set of  $\alpha$  ocifies  $\alpha$ 数据读取等功能函数实现全部封装在该类中,并定义了公共类的全局变量myOci。  $5$  $\alpha$  OpenGL  $6$  $OpenGL$  $3$  3  $9$  and  $10$  $\gamma$  $8$  $9$ 点计算、分块TIN模型的构网实现、封闭区域内数据点的剔除、整体构网的程序实现都进行了详细说  $10$ 

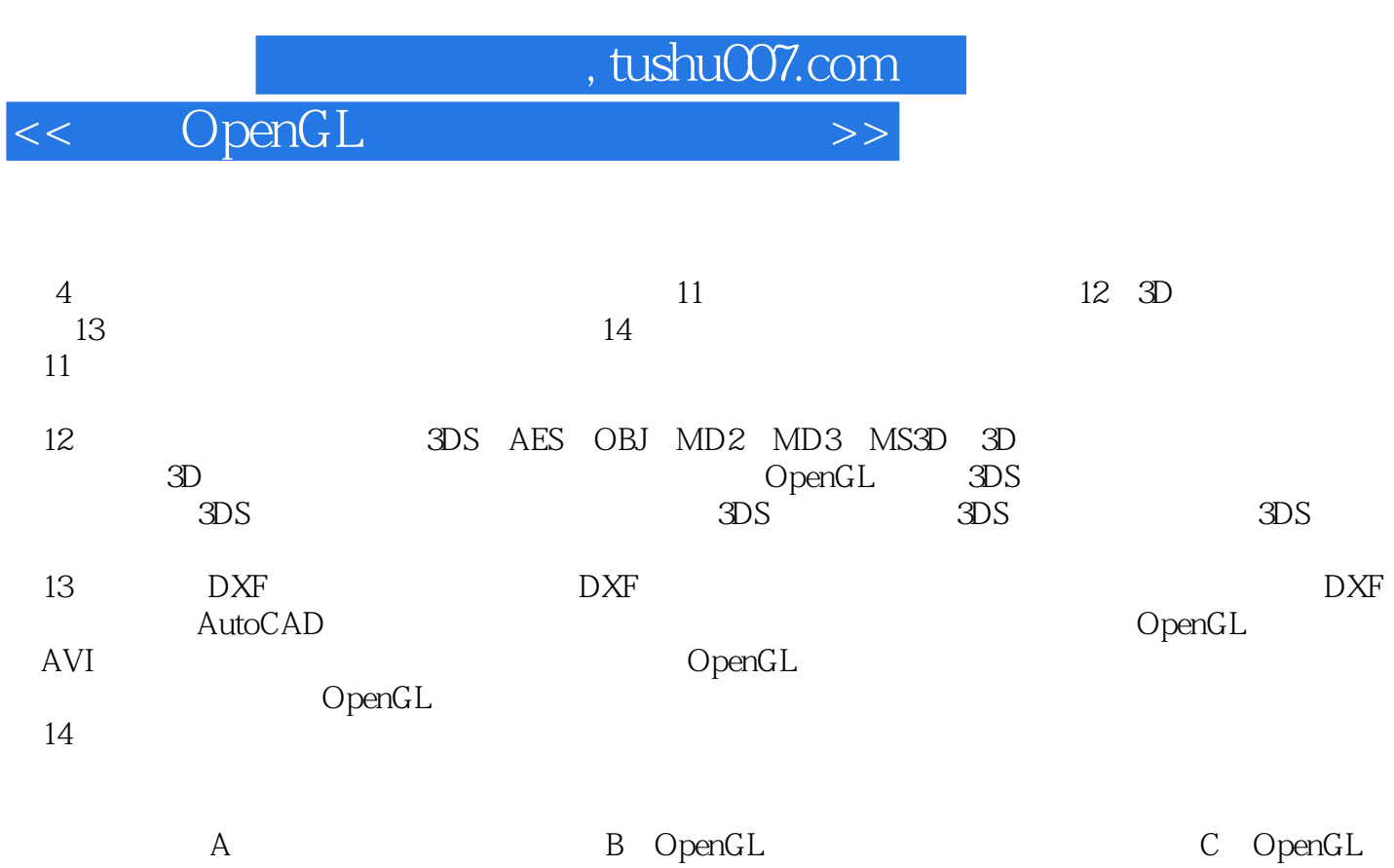

D: OpenGL

 $<<$  OpenGL $>>$ 

 $<<$  OpenGL $>>$ 

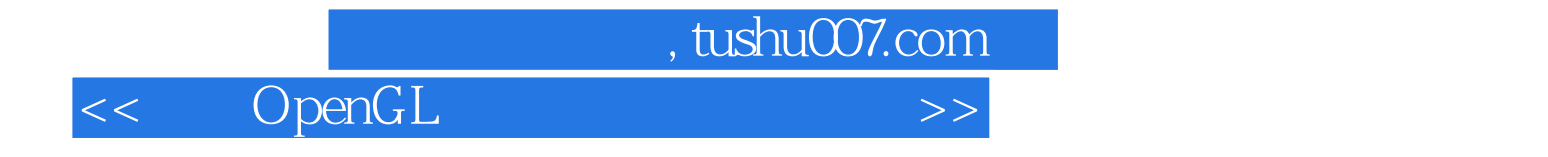

本站所提供下载的PDF图书仅提供预览和简介,请支持正版图书。

更多资源请访问:http://www.tushu007.com